Pesquisar

Análises

## O mark up na vertical Leite Longa Vida

**前** 28/11/2023 0 COMENTAR

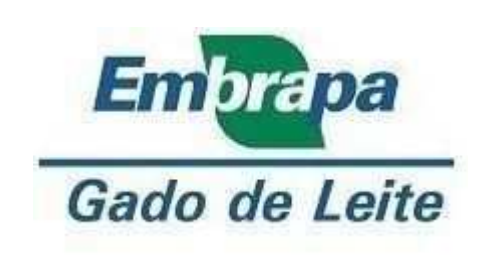

Paulo do Carmo Martins Alziro Vasconcelos Carneiro Glauco rodrigues Carvalho Samuel José de Magalhães Oliveira Manuela Sampaio Lana

A produção brasileira de leite crescia continuamente. Mas, estagnou a partir de 2014, no patamar de 35 bilhões de litros. A produção de Leite UHT ou Longa Vida também se mantém estagnada no patamar de 6,4 bilhões de litros, desde aquele ano. O presente artigo procurou analisar o comportamento das margens financeiras (mark up) na indústria e no varejo do Leite UHT, no período desta estagnação.

A dinâmica do Leite UHT tem levado a reposicionamentos das empresas no mercado de leite fluido ao longo do tempo. O surgimento deste produto nos anos noventa promoveu uma mudança estrutural do setor de laticínios. Até então, leite fluido tinha mercado regional e a comercialização no varejo se dava nas padarias. Nos supermercados era possível encontrar Leite tipo C, sempre num local menos nobre da loja, próximos aos itens de primeira necessidade. Nem todas as lojas tinham Leite tipos A e B.

Na década de noventa, a chegada do Leite UHT mudou o mapa produção, por permitir a integração de mercados regionais, produção e de consumo. Também transformou os supermercados no principal canal de comercialização, deslocando as padarias desta posição, e possibilitou a criação de marcas nacionais.

A marca Parmalat foi a primeira a se diferenciar no mercado, com forte investimento em propaganda e marketing. Mas, no início deste milênio, perdeu o vigor de liderança, depois dos problemas financeiros vividos pela matriz italiana e, posteriormente, também pela Laep, a empresa controladora dessa marca no Brasil. No vazio deixado, as grandes empresas do setor decidiram, então, entrar neste segmento, visando conquistar parcelas do mercado anteriormente ocupadas pela marca Parmalat.

Nos últimos quinze anos houve uma redução de players no segmento de leite UHT, com a extinção de várias marcas regionais. ocorreram Também lancamentos de produtos visando diferenciação, como é o caso de leites sem lactose e leite A2, além de leites com a característica de cadeias curtas. Some-se a isso o caso de produtos lácteos similares ao leite, de menor custo para o consumidor, e tem-se um ambiente em que as empresas estão buscando avaliar se devem permanecer neste segmento. A Nestlé, por exemplo, decidiu repassar suas operações para a concorrência. Estaria o seguimento de Leite UHT enfrentando uma redução de margens?

O Gráfico 1 retrata os preços pagos pela indústria ao leite adquirido dos produtores e o preço do Leite UHT no atacado, no período de jan./2014 a out./2023. Os dados foram obtidos junto ao Cepea/USP. Para permitir comparação, são apresentados na forma de númerosíndices, tendo por base janeiro/2014.

Gráfico 1. Comportamento do mark up do segmento industrial no Leite UHT, de jan./2014 a out./2023.

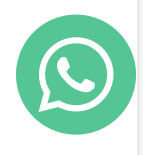

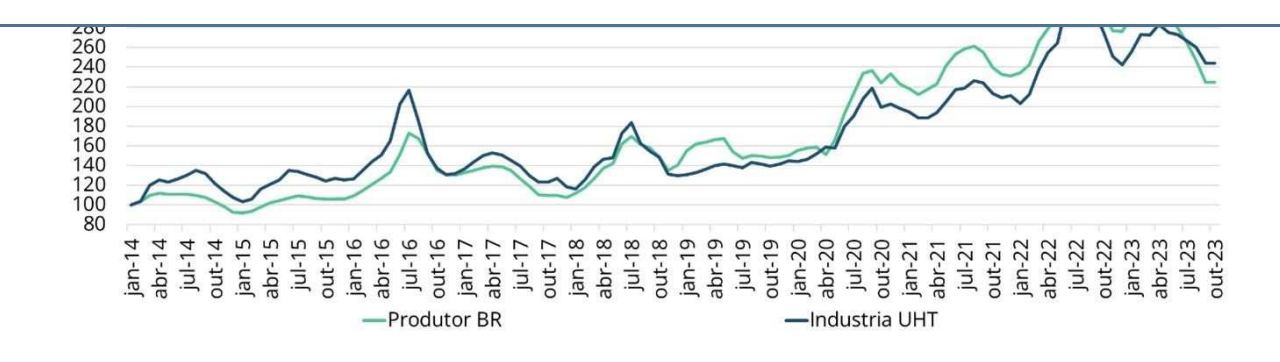

Fonte: Cepea/USP

O Gráfico 1 mostra dois períodos claramente distintos. De jan./2014 a ago./2018 os preços do Leite UHT no atacado acumularam ganhos sobre os preços do leite pago ao produtor, mostrando um crescimento do mark up. Mas, o acumulado não se mostrou muito expressivo. A partir de set./2018 a tendência inverteu e o preco do Leite UHT no atacado passou a correr numa velocidade menor que o preço ao produtor, encurtando as margens da Indústria. Num período de 118 meses, a variação dos preços da indústria no atacado esteve superior à variação dos preços de compra do leite por 57 meses e o inverso se deu em 59 meses, ocorrendo empate em dois meses. No acumulado da série, os preços de compra de leite subiram 224,8% e os preços no atacado subiram 244,2%. Este acúmulo favorável ao Leite UHT ocorreu principalmente após julho de 2023, o que permitiu fechar a série com melhoria da margem financeira ou mark up da indústria.

O Gráfico 2 mostra o comportamento do mark-up do Leite UHT no varejo entre jan./2014 e fev./2023. A variação dos preços no atacado foi maior que no varejo em 116 dos 118 meses. Somente nos meses de set./16 e nov./18 o acumulado dos preços se igualou entre o atacado e varejo. Em nenhum mês a superou. Entre jan./2014 e out./2023, a série histórica analisada mostrou que o Leite UHT no atacado apresentou uma variação de preços acumulada em 244,2%, enquanto que, no varejo, esta variação foi de 187,0%, para uma inflação acumulada de 171,1% no período.

Gráfico 2. Comportamento do mark-up do varejo para o Leite UHT, de jan./2014 a out/2023.

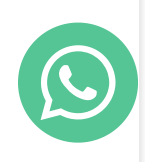

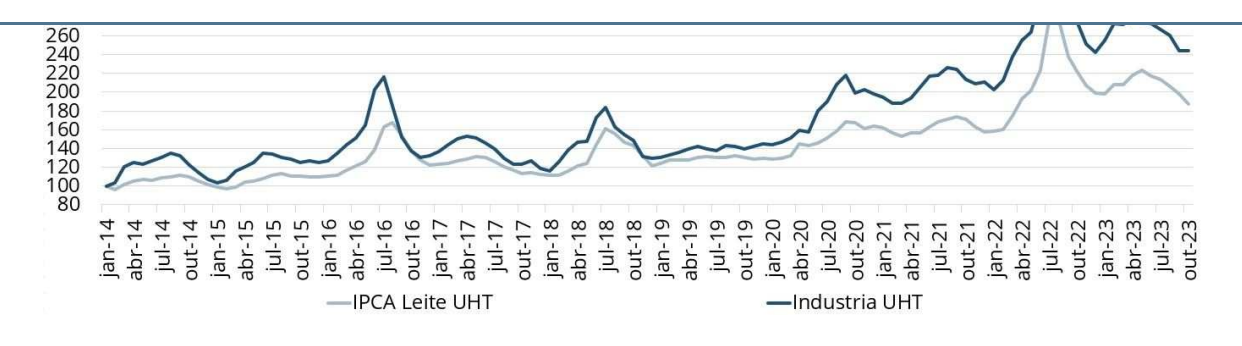

## Fonte: Cepea/USP e IBGE

Os resultados obtidos permitem afirmar que, conforme o Gráfico 1, o mark-up da indústria não variou muito ao longo da série. Foi melhor entre 2014 e 2018, piorou a partir daí e passou a se recuperar nos últimos meses, principalmente entre julho e outubro do corrente ano. Portanto, coincide com o período de crescimento das importações e pressão baixista sobre os preços da matériaprima. Já o mark-up do varejo piorou após a pandemia, negando o senso comum que considera o varejo sempre expandindo suas margens sobre a indústria.

Todavia, vale registrar que esta análise considera a margem entre o preço do leite no atacado e o custo da matéria-prima. Portanto, não se discutiu a variação dos custos de captação, processamento e distribuição. As margens apuradas não consideram os diferentes níveis de eficiência de laticínios e empresas de vareio, não sendo possível afirmar se registram lucros ou prejuízos.

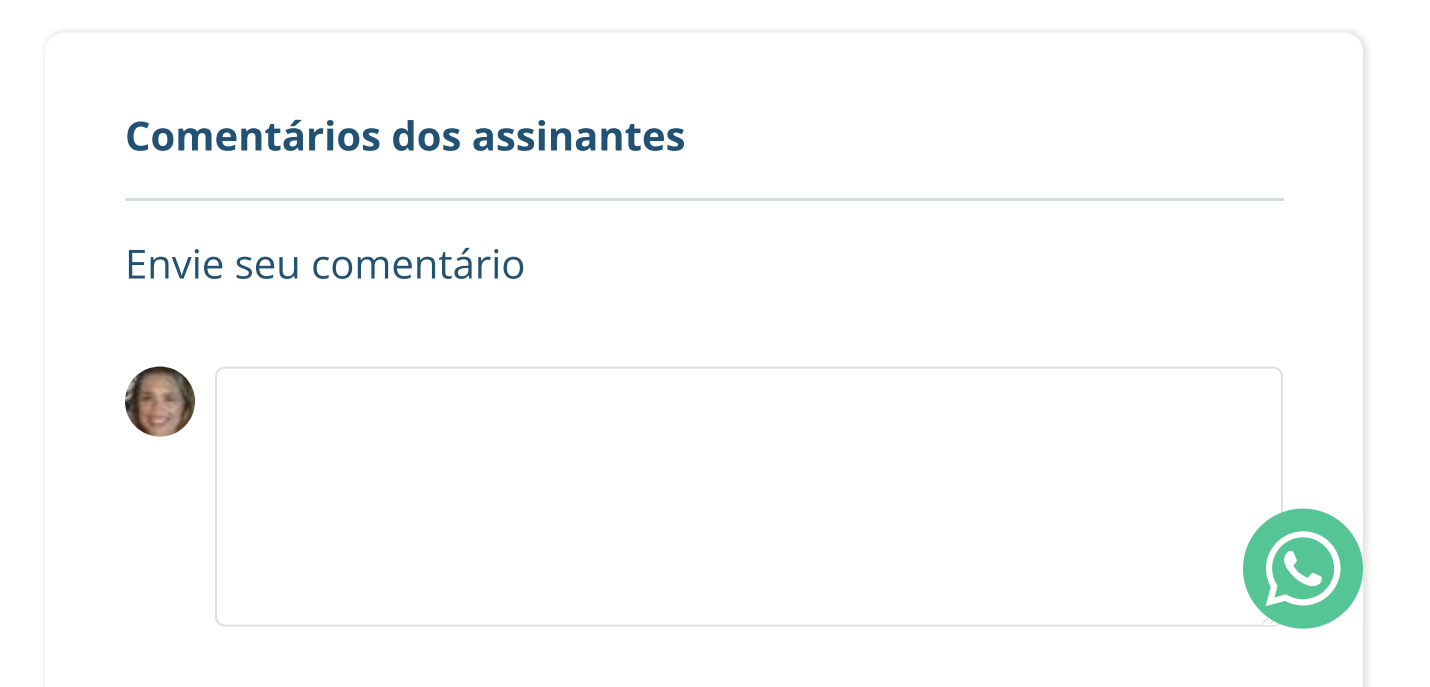